АОЗТ «Системы реального времени - Украина»

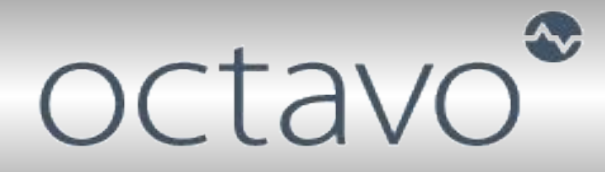

Программный комплекс Octavo **интегрированная система проведения стендовых испытаний для аэрокосмической отрасли и машиностроения**

> **Украина, г. Днепропетровск, ул. Чкалова 29-а т. +38(056) 770-04-00 ф. +38(0562) 32-32-28 http://www.rts.ua/**

#### **Краткая история создания**

- **Первый измерительный комплекс создан в 1999 году и был предназначен для проведения испытаний ЖРД (жидкостных ракетных двигателей);**
- **Базовая операционная система QNX 4.25;**
- **База данных Sybase SQL Anywhere;**
- **Интерфейс microGUI Photon 1.14;**
- **До сих пор система активно используется;**
- **В 2004-м году начата разработка нового программного продукта;**

## **Система испытаний ЖРД**

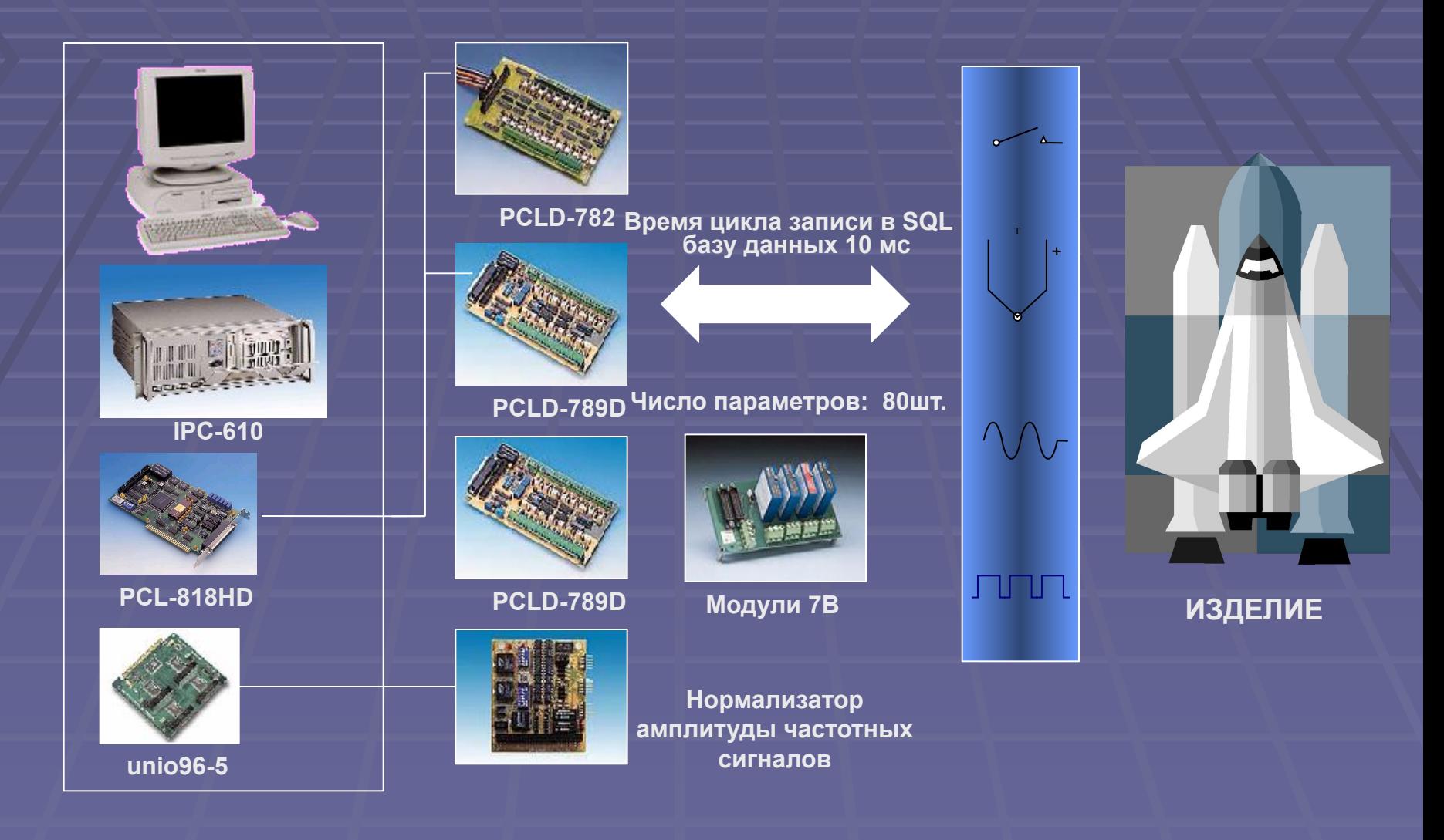

#### **Предпосылки создания системы**

- **Непрерывное совершенствование продукции аэрокосмического и машиностроительного комплексов;**
- **Увеличение числа измеряемых и регулируемых параметров;**
- **Постоянно повышающиеся требования к метрологическим характеристикам каналов измерений;**
- **Дополнительные требования к оперативности подготовки испытаний, расширение спектра испытуемых изделий и времени освоения новых видов испытаний;**
- **Рост требований к частотам опроса каналов;**
- **Трудоемкость периодической метрологической аттестации;**

#### **Основные требования к системе регистрации**

▪ **Регистрация параметров с частотой 1000 Гц**

▪ **Регистрация параметров с:**

 **потенциометрических датчиков давления, вакуума тензометрических датчиков давления, тяги частотных датчиков расходов, оборотов(25…500 Гц) частотных датчиков давления, силы(3…20 КГц) термосопротивлений (ТП50/100 Ом) термопар ХК и ХА**

▪ **Регистрация: дискретных каналов входа напряжений (0…32 В) токов**

▪ **Количество регистрируемых параметров - более 300**

#### **Требования к системе подготовки испытаний**

- **Выполнения задач комплекса в режиме жесткого реального времени**
- **Визуальное отображение состояния параметров во время испытания на мониторы оператора**
- **Возможность проведения процедуры тарирования датчиков**
- **Возможность проведения процедуры метрологической аттестации**
- **Выдача результатов испытаний в виде отчетных форм и графиков**
- Возможность доступа к данным испытаний через стандартный **интерфейс (ODBC/MS office)**
- **Протоколирование действий оператора**

#### **Требования к системе управления**

- **Обеспечение автоматического управления расходами подачи топливных трактов;**
- **Выдача дискретных команд управления по заданным циклограммам с разрешением 1 мсек;**
- **Возможность расширения и модификации алгоритмов управления;**

#### **Требования к надежности и эксплуатационным условиям**

- **Конструкция системы должна обеспечивать высокую степень надежности, обеспечить защиту от внешних воздействий, которые могут привести к отказам системы при проведении испытаний**
- **Дублирующая система должна относиться к восстанавливаемым, ремонтируемым, многоканальным и многофункциональным изделиям по ГОСТ 15150**

▪ **Показатели надежности системы должны иметь следующие значения: - срок службы, не менее 10 лет;**

 **- средняя наработка на отказ, не менее 2000 часов;**

 **- среднее время восстановления работоспособности, не более 3 часов**

- **Условия эксплуатации должны отвечать следующим требованиям:**
	- **температура окружающей среды, °С +10 ... +40;**
	- **давление рабочей среды, КПа 98... 101;**
	- **относительная влажность, % до 98;**
	- **вибрации до 1,0g.**

#### **Базовое программное обеспечение**

▪ **Базовая операционная система – RTOS QNX 6.2.1 (QSSL);**

▪ **User GUI microGUI Photon 2 (QSSL);**

▪ **СУРБД Empress – в качестве хранилища регистрируемых данных (Empress);**

▪ **J9 Java Technology (SWT) – разработка интерфейса подготовки испытаний (IBM);**

▪ **Среда исполнения SilverTM 2.0 для обеспечения гарантированного сбора регистрируемых параметров и управления (RTS-Ukraine);**

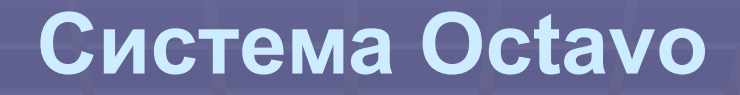

▪ **Универсальная среда проведения, создания и настройки конфигураций испытаний;** 

▪ **Распределенная система сбора данных с защитой от потери данных при пропаданиях сети;**

▪ **Основана на концепции подключаемых модулей (plugins);**

▪ **Разработана с использованием Java технологии;**

▪ **Легко настраивается под новую задачу;**

#### **Octavo: описание концепции**

▪ **Представление испытуемого изделия в виде абстрактного объекта;**

▪ **Каждое «изделие» может иметь произвольное кол-во «конфигураций испытаний»;**

▪ **Каждая отдельная «конфигурация испытания» содержит в себе:** 

- **описания и настройки датчиков (тарировки);**
- **описания измеряемых параметров;**
- **настройки драйверов используемых плат УСО;**
- **настройки алгоритмов управления;**
- **результатов проведенных испытаний;**
- **отчетные формы и графики предварительной обработки;**
- **метрологические характеристики;**

### **Octavo: UML модель концепции**

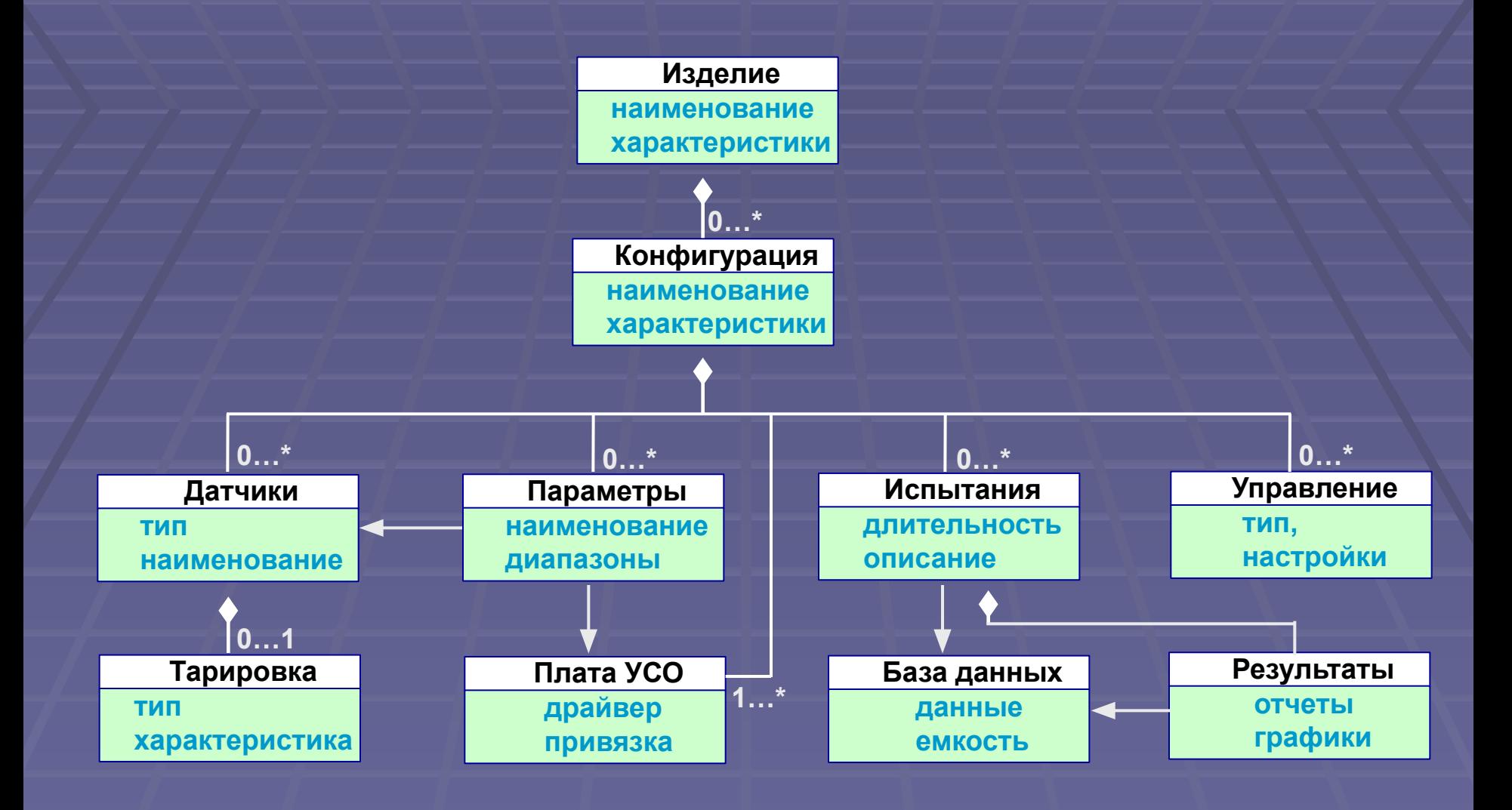

#### **Построение системы**

**Упр ав лен ие**

#### **АРМ оператора Датчики X Параметры** -<br>Тарировка | Дата калибровки Описани Линейная<br>Линейная Vonasnesse —Управление<br>—Температуры<br>—TEST<br>—FDSaver Bug Test<br>—метрология  $qp1$ **конфигуратор** G G G G C  $0<sub>0</sub>$ Линейная линейная<br>Линейная  $9p3$ gp. Линейнал  $\blacksquare$   $\blacksquare$   $\blacksquare$  $\overline{57}$  $\odot$ Редактировать датчик Датчик Введите на  $13$ <br> $14$ <br> $101$ <br> $103$ <br> $104$ <br> $105$ <br> $107$ ие латчика GE Описание **Характеристик** Погр. в 0  $\boxed{0.0}$  $\Rightarrow$  Norp. a max 0.0  $\overline{\mathbb{R}}$ метрология<br>|-Дагчики<br>||Пороходов  $\begin{array}{c}\n\text{md8} \\
\text{md9} \\
\text{test1} \\
\text{test2} \\
\text{test3} \\
\text{test4}\n\end{array}$ Тарировка Тарировка Тип тарировки Табл. (Uбат) • Тарировочная таблица - Метрологи OTHERS н Испытания<br>- Управление BT1202\_1<br>BT1202\_2  $\boxed{\text{OMena}}$   $\boxed{\text{OK}}$ **Мнемосхе** BT1202 3 BT1202\_4  $_{\rm BT4}$ Табличная :<br>Nctema стендовых испытаний Octavo, (c) RTS-Uki<br>rersion 0.0.1 / build: 2005-11-09 13:23:39 at dima **CONTS-Ukraine Сеть QNET Узел QNX 3 Узел QNX 2 Узел QNX 1 локальная локальная Silv локальная БД** Silv **Упр БД Silv БД мнемо**er **ав** er er **схемылен** RT RT RT **ие драйверы драйверы драйверы**

## **Этапы работы системы**

Этап конфигурирования испытания Этап подготовки испытания Просмотр/печать отчетов/графиков

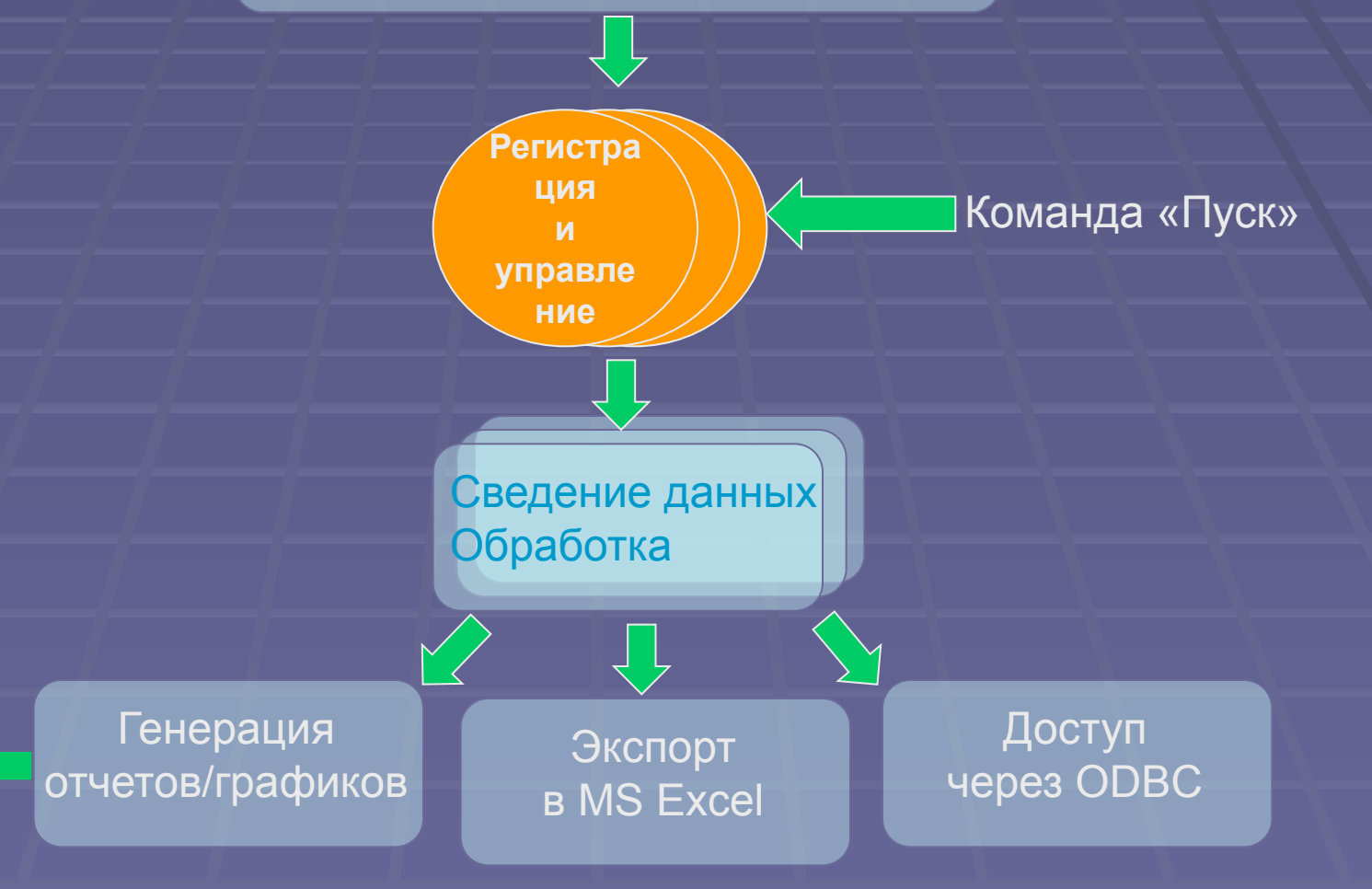

## **Конфигуратор: изделие**

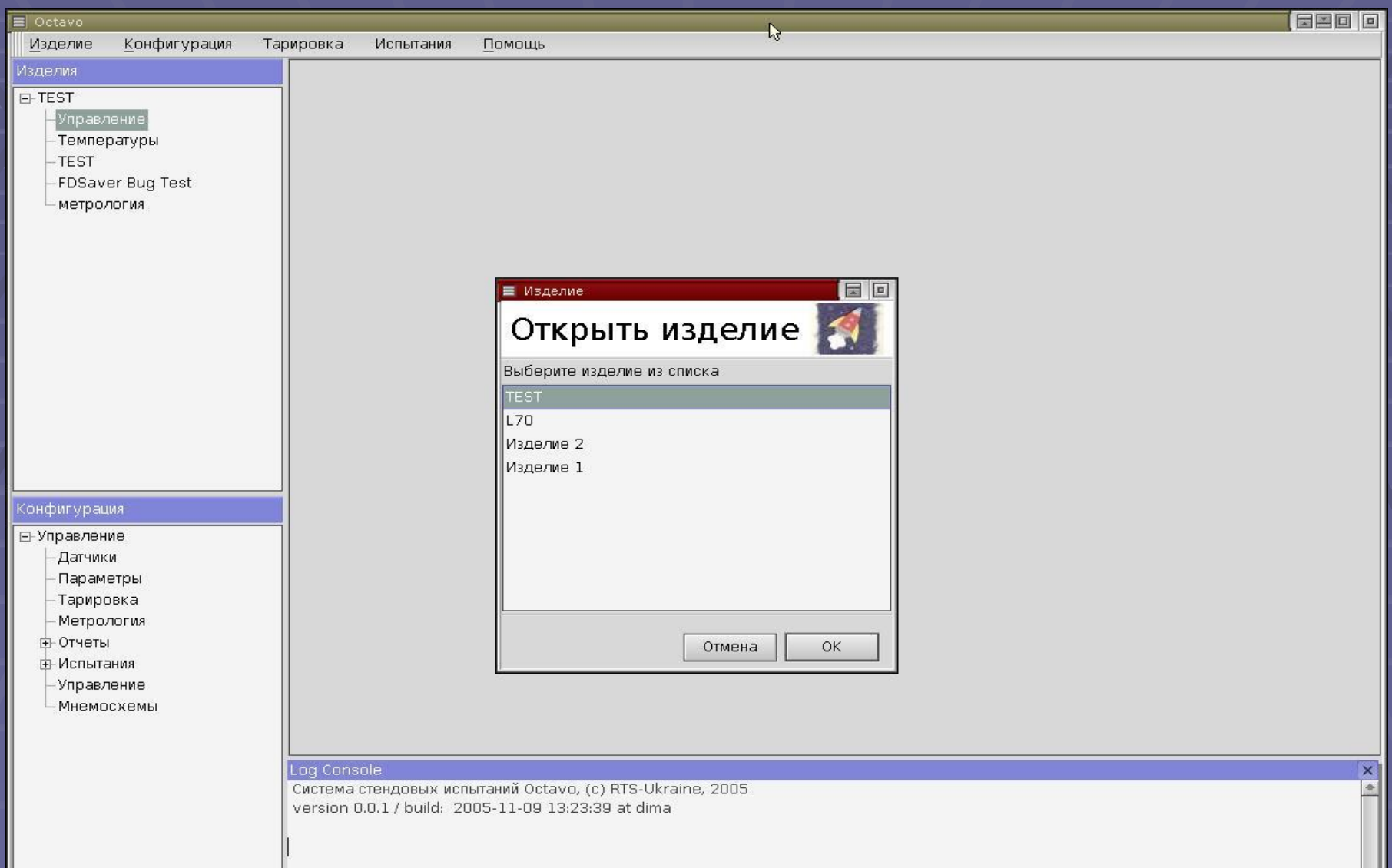

# **Конфигуратор: датчики**

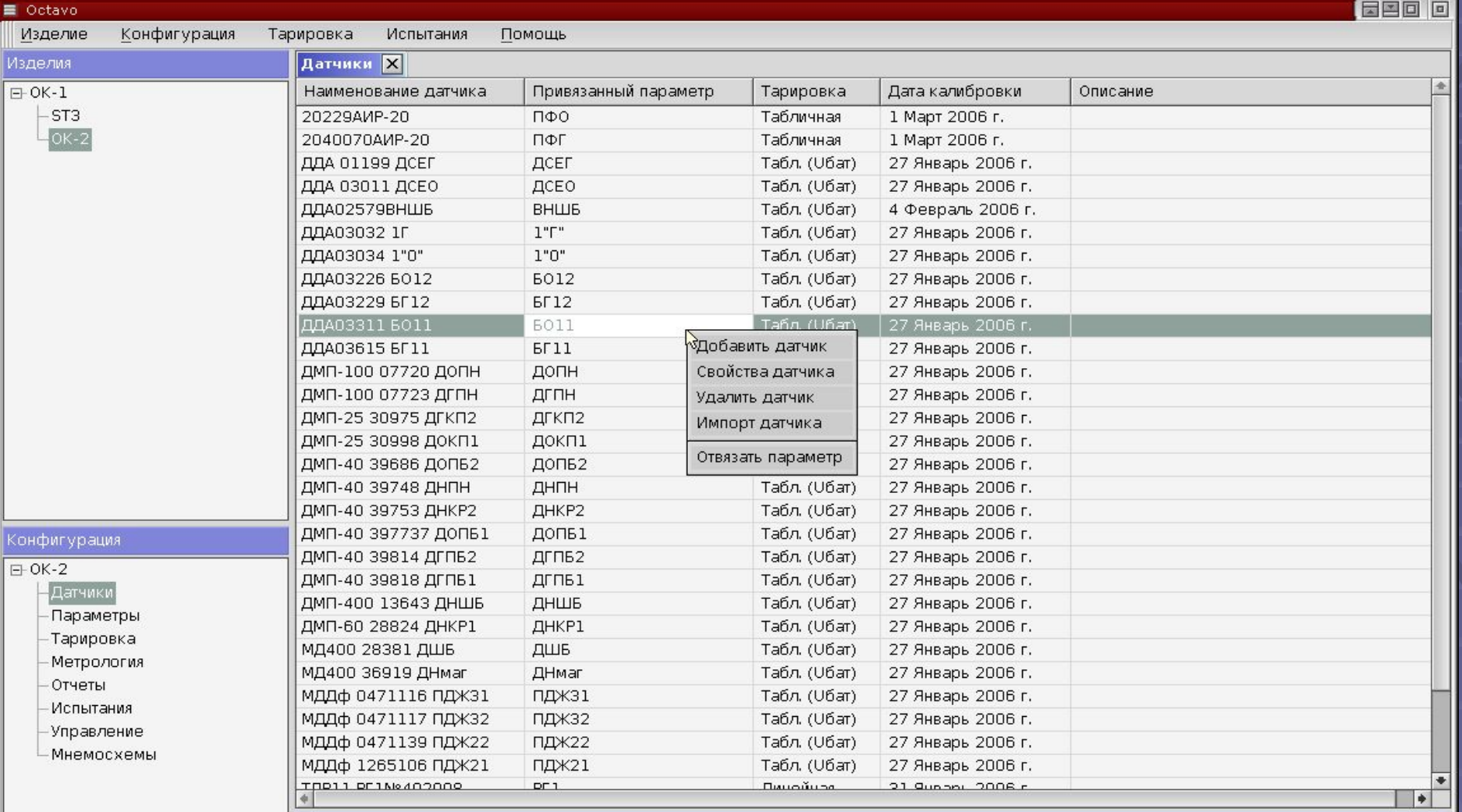

 $\boldsymbol{\times}$ 

#### Log Console

Система стендовых испытаний Octavo, (с) RTS-Ukraine, 2005 version 0.0.1 / build: 2005-10-11 16:45:26 at control100

## **Конфигуратор: датчики и тарировка**

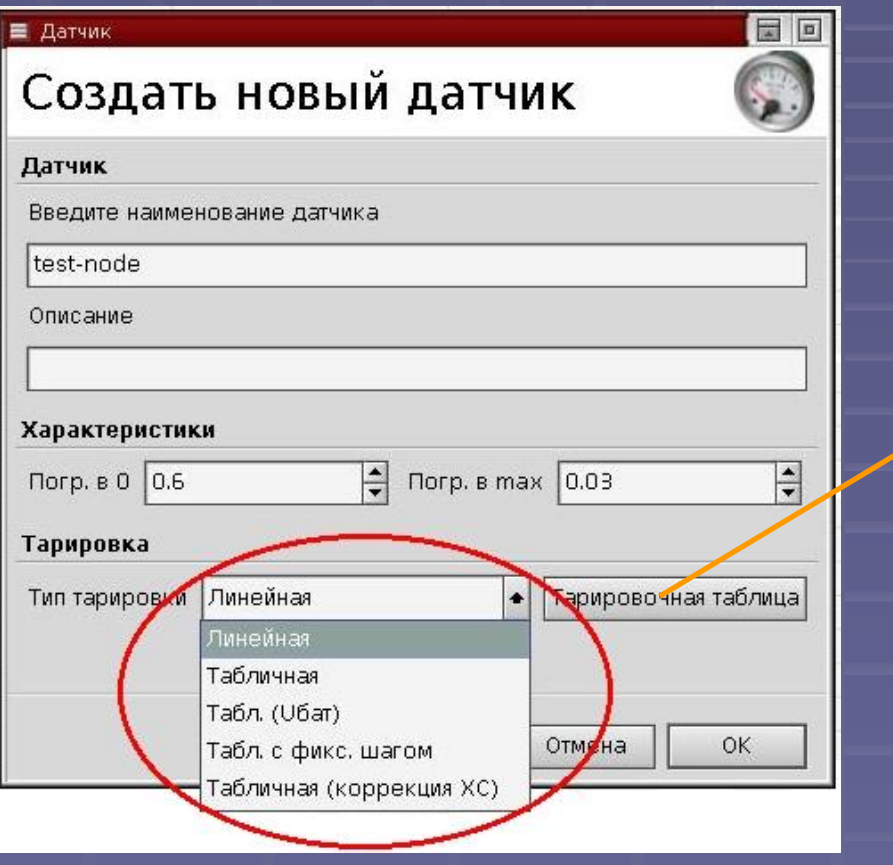

#### ■ Тарировка Датчика

#### **Тарировка Датчика**

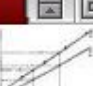

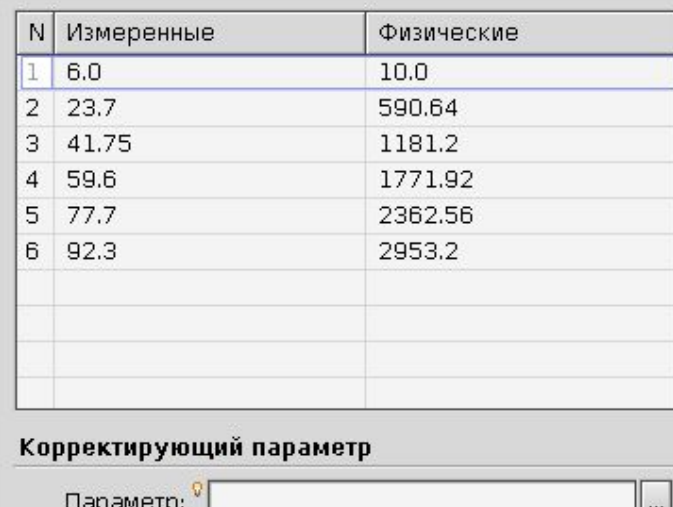

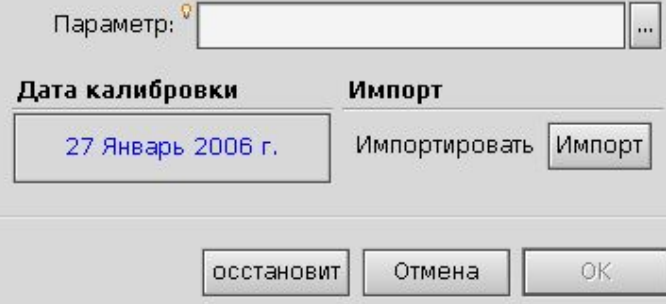

## **Конфигуратор: исследование тарировки**

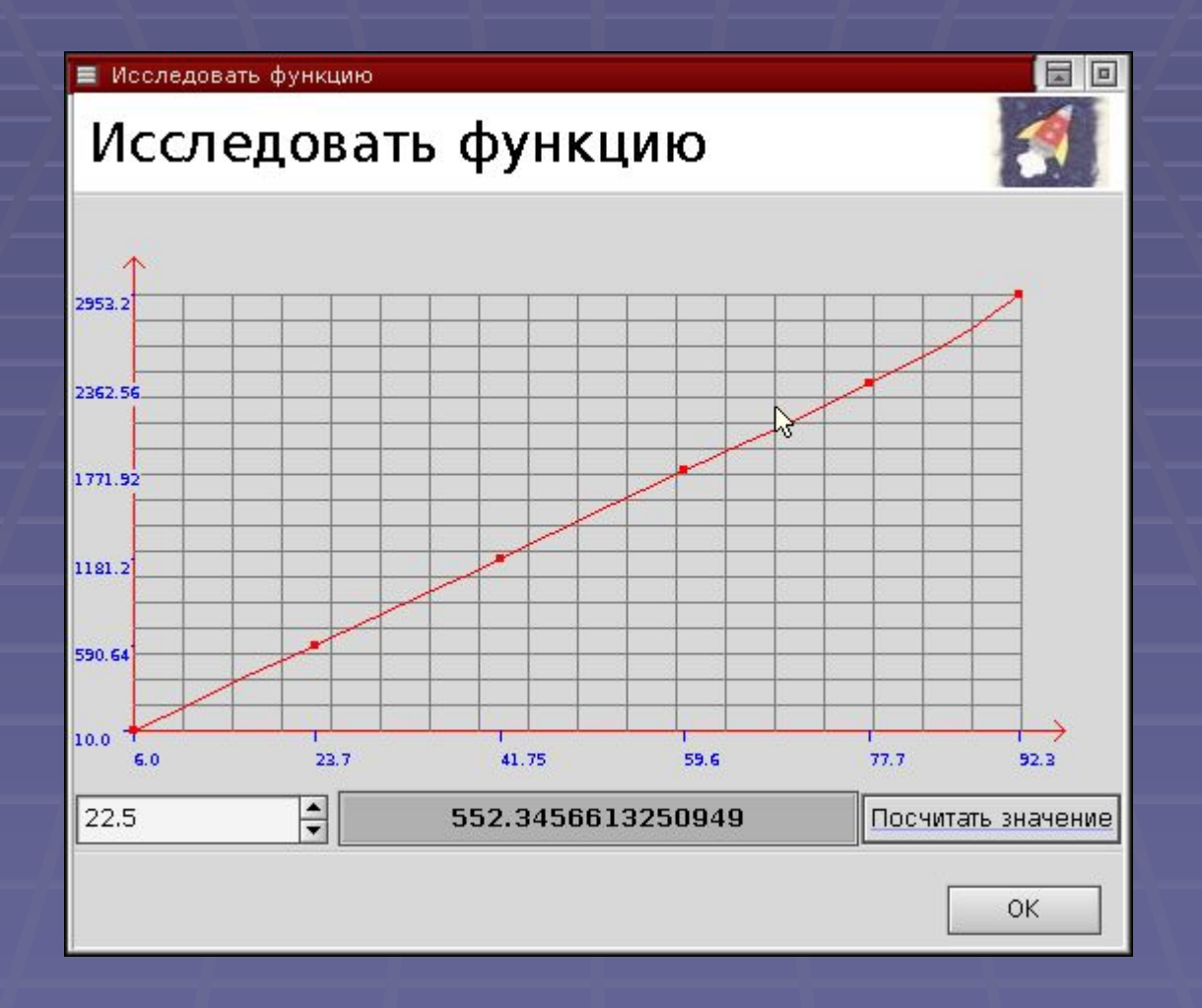

## **Конфигуратор: процесс тарирования**

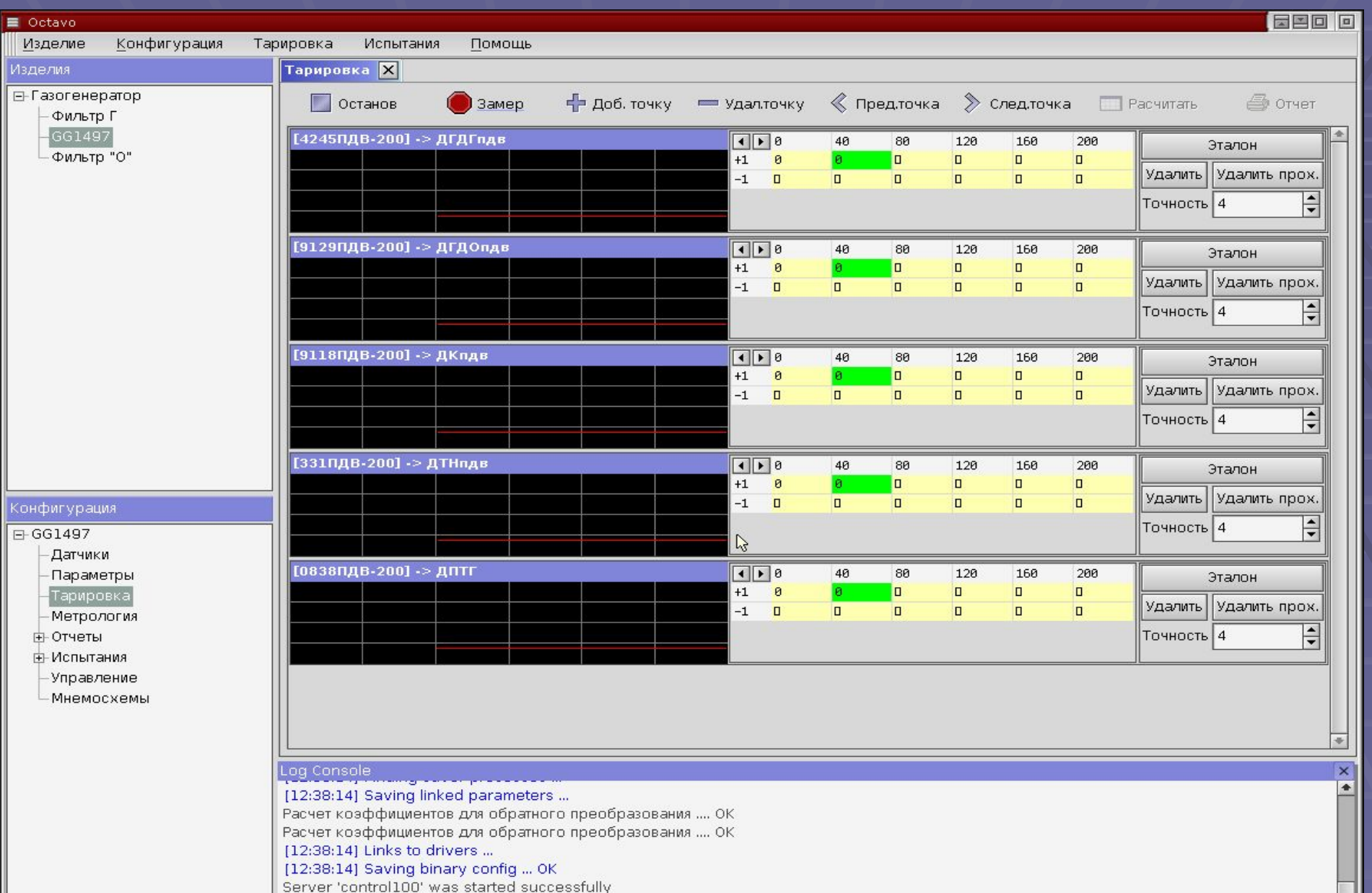

Server 'gather100' was started successfully

## **Конфигуратор: параметры**

■ Навигатор параметров

HOBHESTON BODOMOTROP

日回

OK

Отмена

#### Параметр

#### Редактировать свойства і

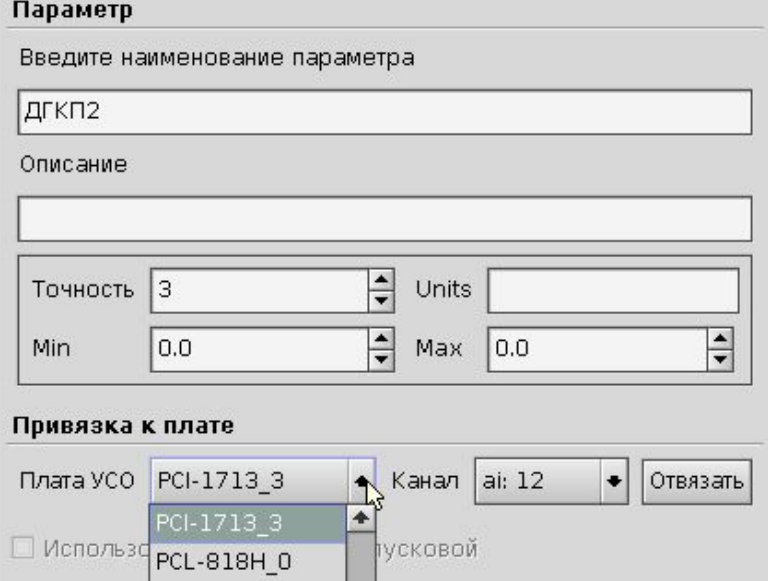

 $\bullet$ 

PCI-1752\_0 PCI-1754\_0 UNIO-X12\_0

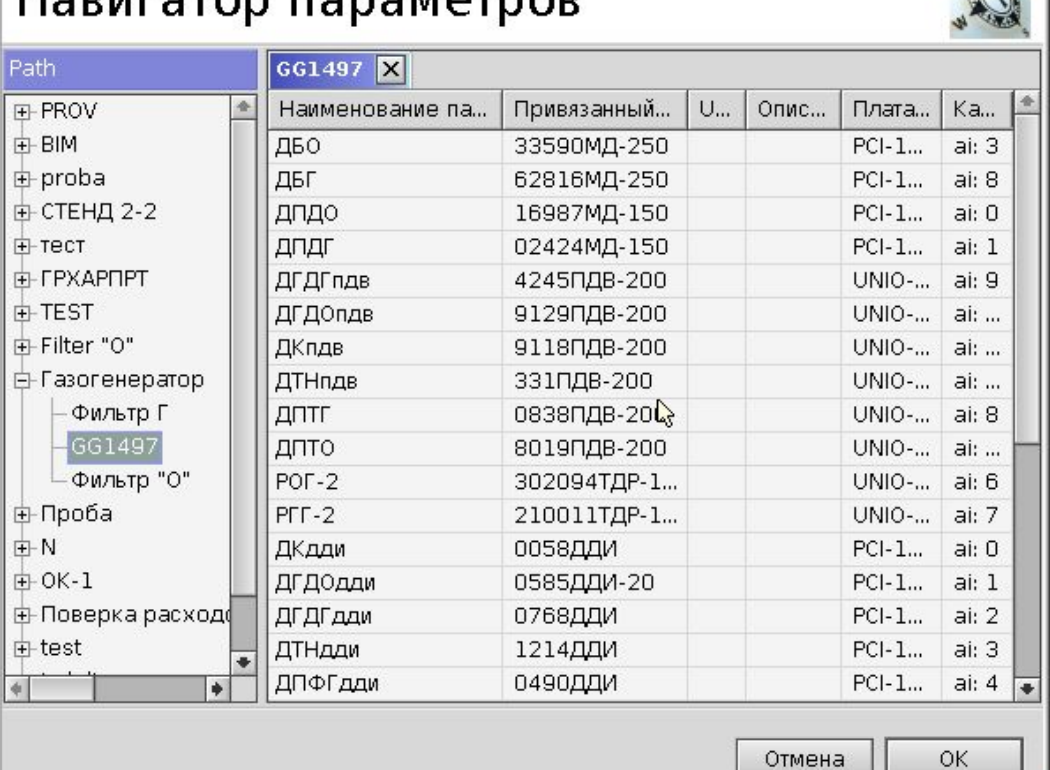

圖圖

## **Конфигуратор: управление**

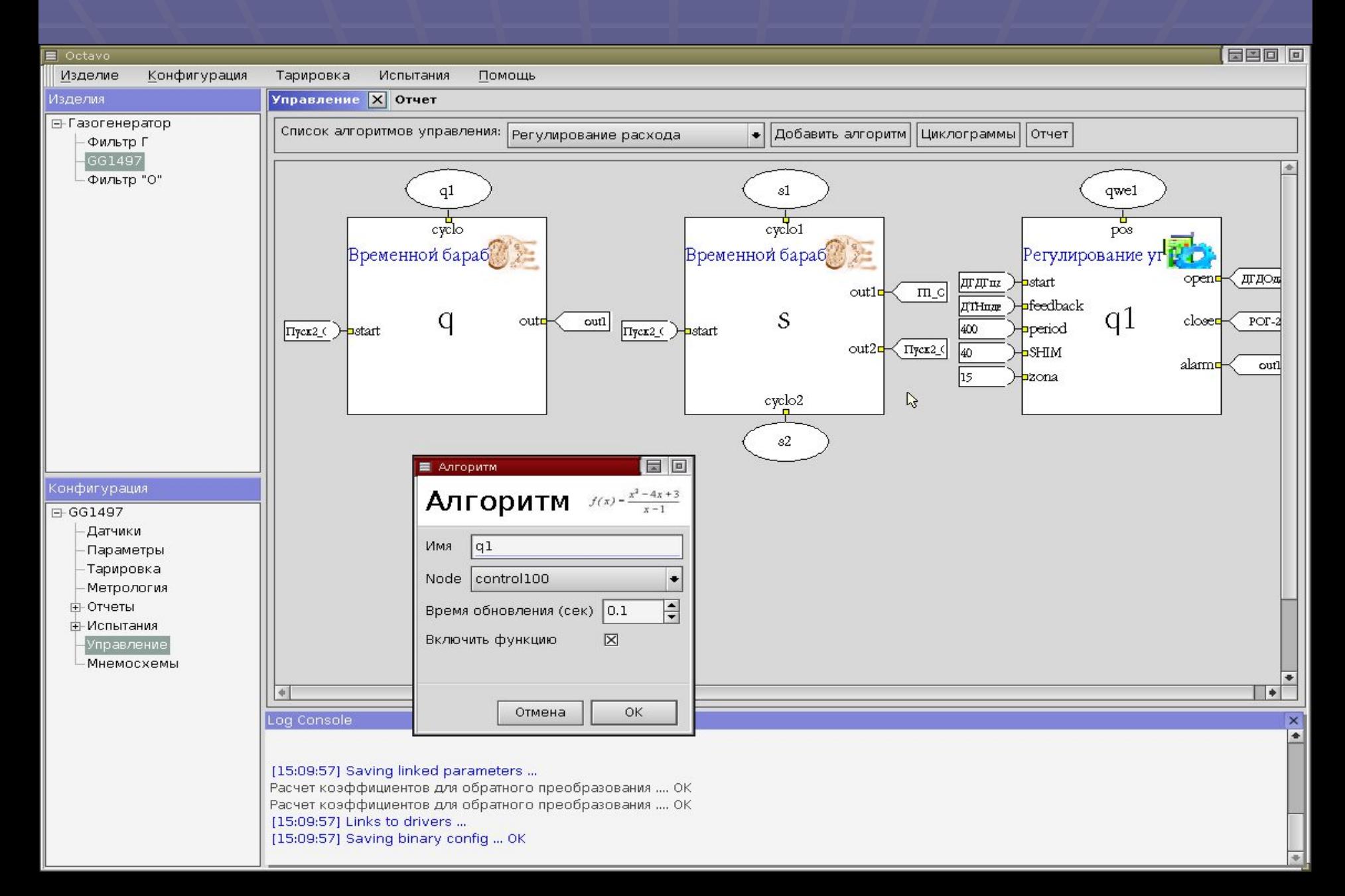

## **Конфигуратор: проведение испытания**

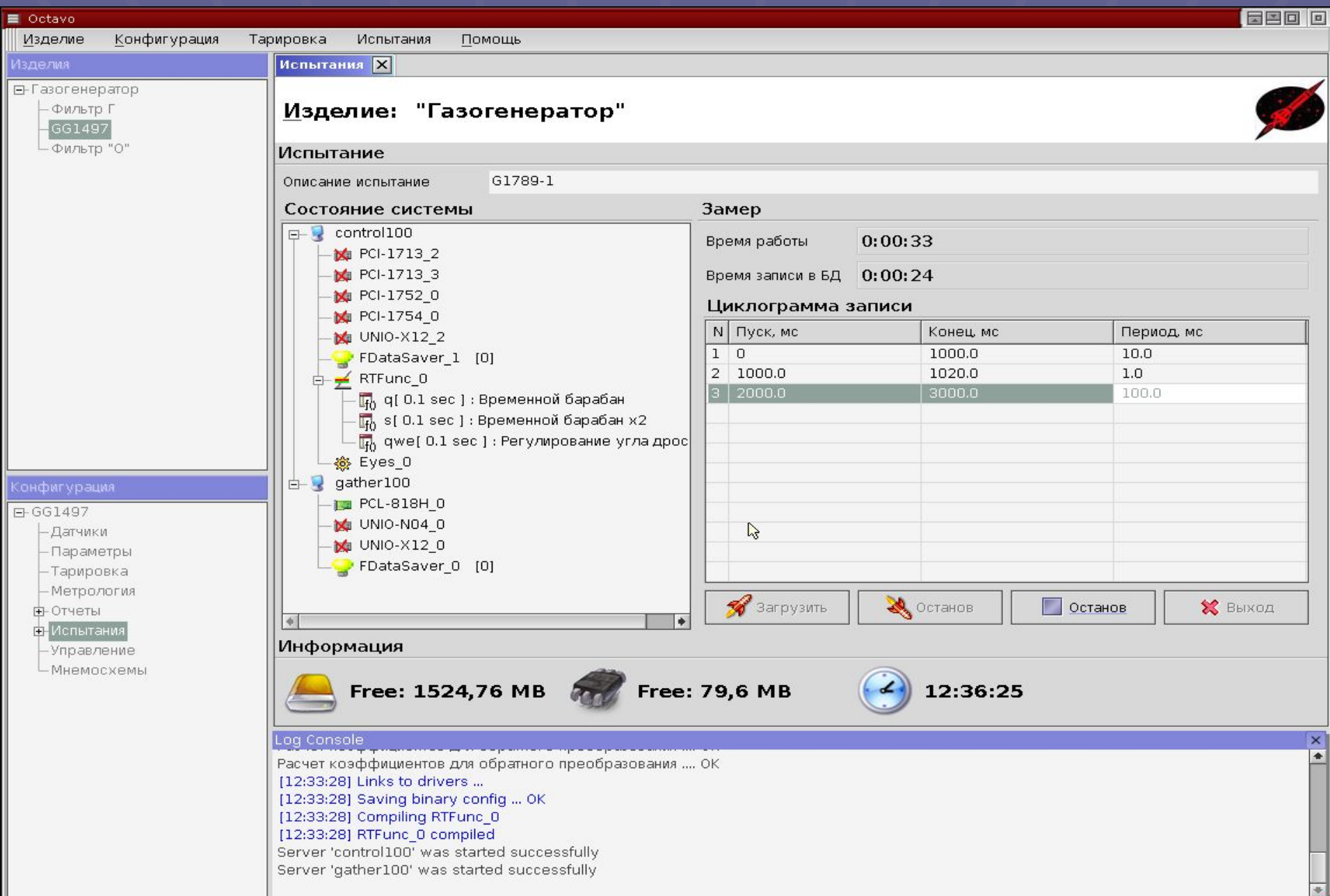

# **Мнемосхемы оператора**

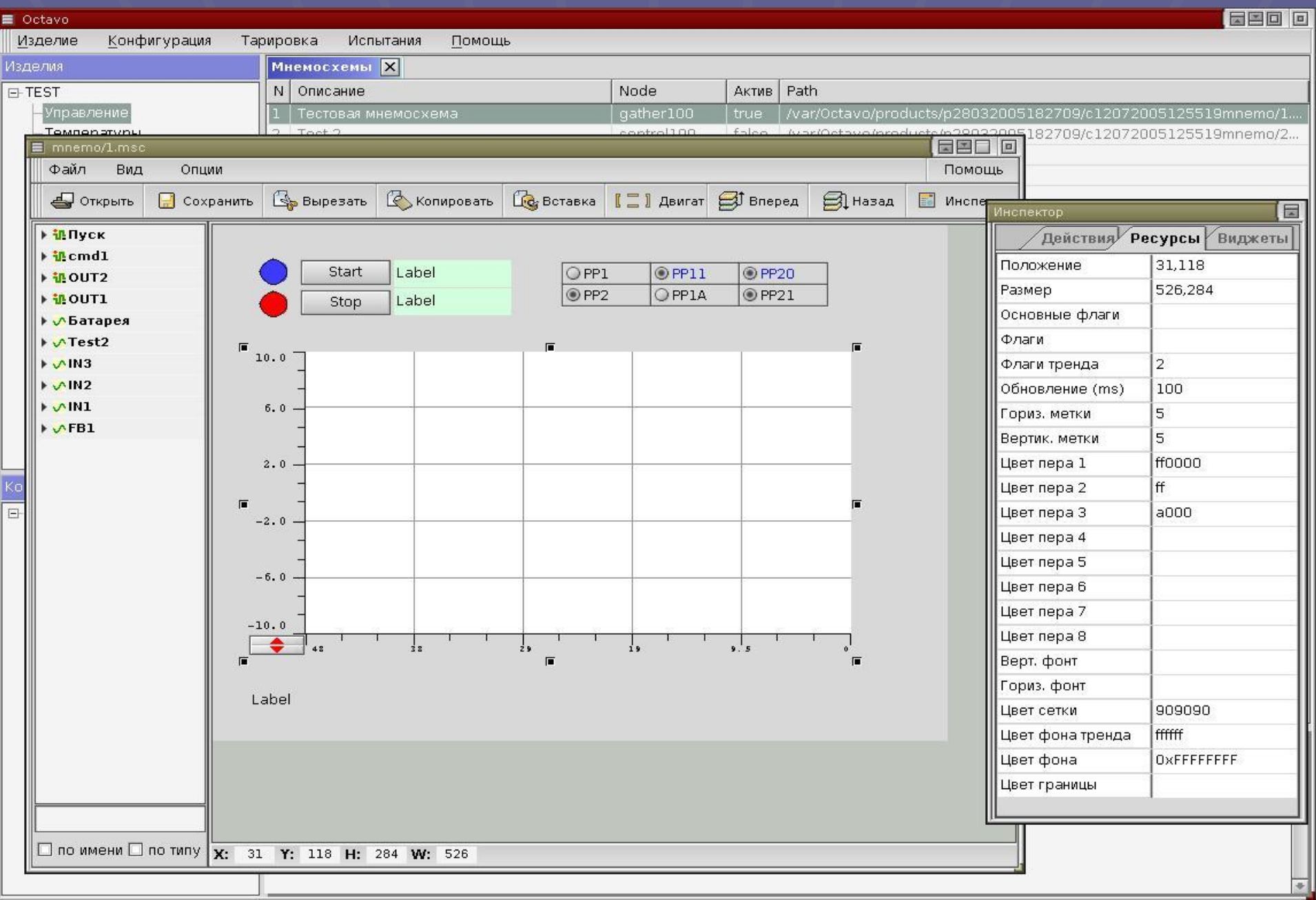

### **Конфигуратор: построитель отчетов**

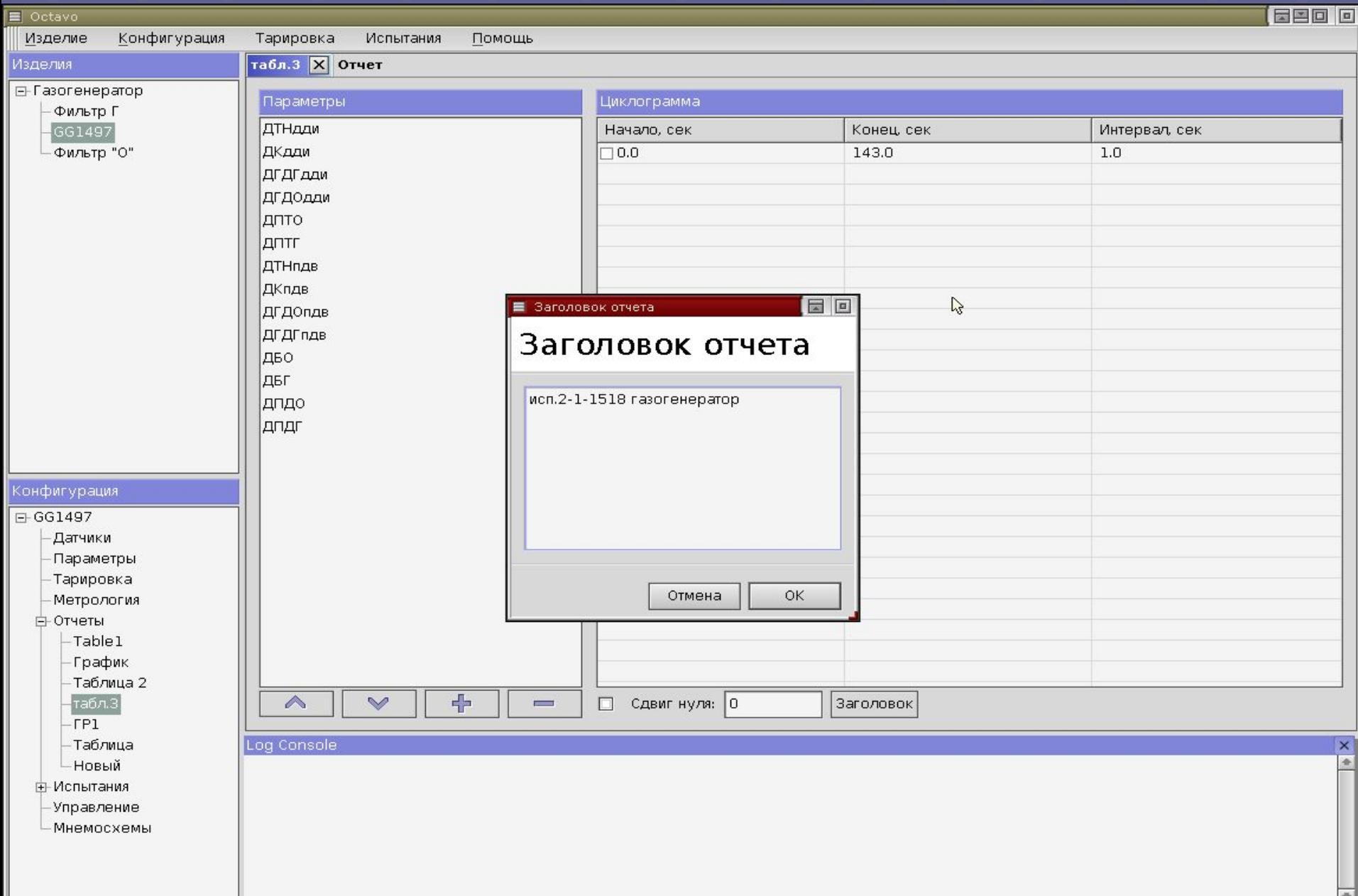

## **Конфигуратор: просмотр отчетов**

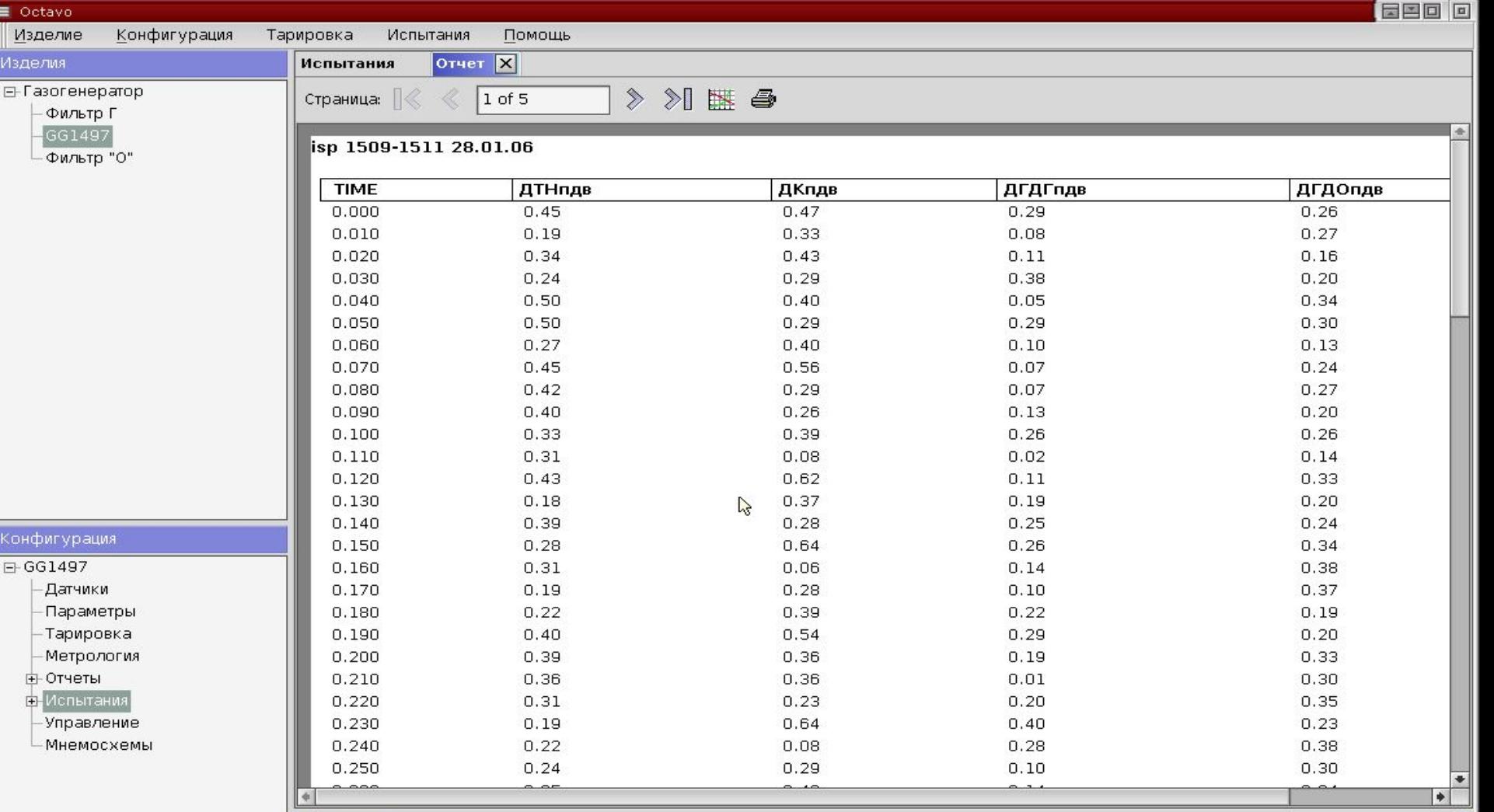

 $\mathbf{x}$  $\bullet$ 

Log Console

Система стендовых испытаний Octavo, (с) RTS-Ukraine, 2005 version 0.0.1 / build: 2005-10-11 16:45:26 at control100

## **Конфигуратор: просмотр графиков**

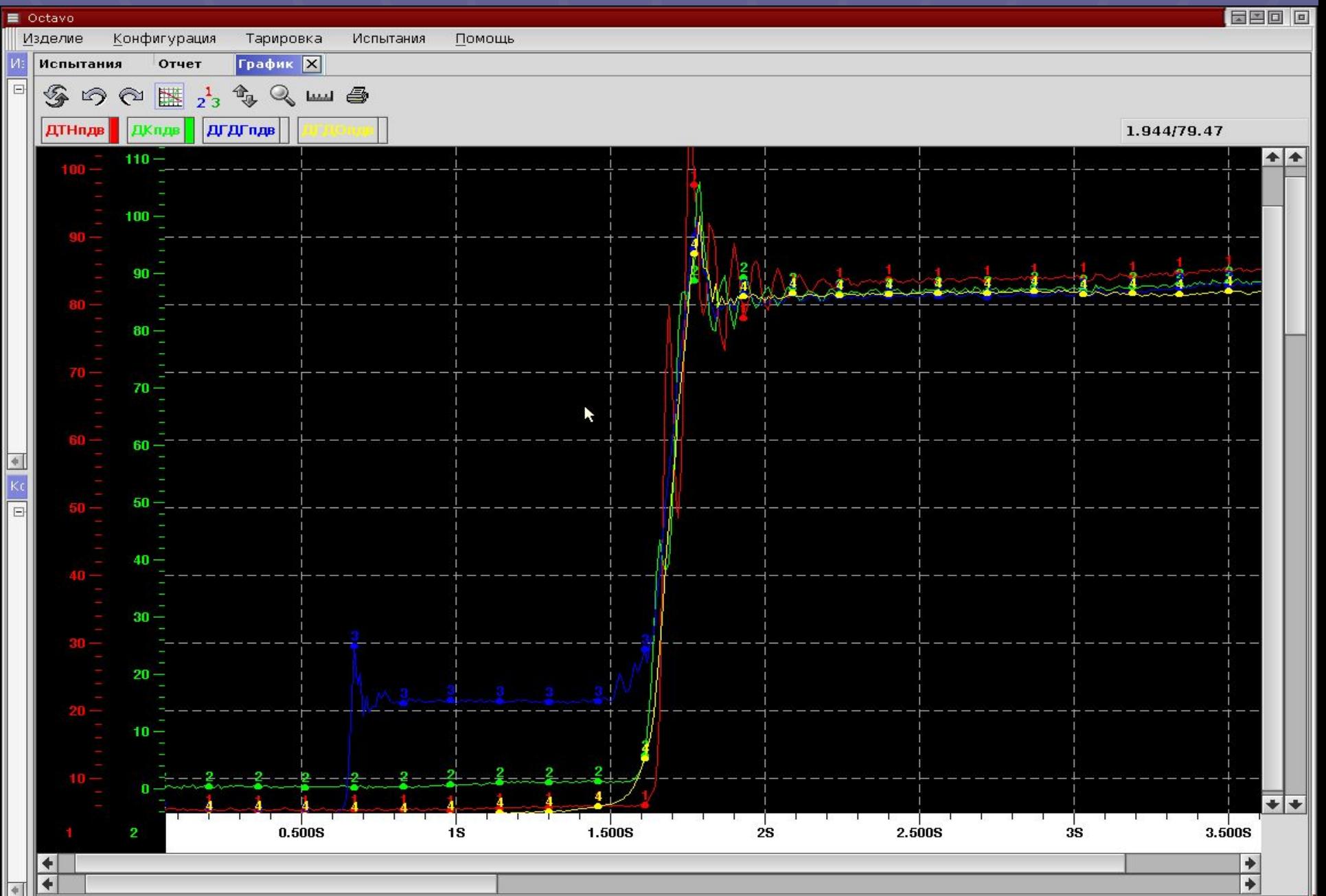

### **Суммарная информация по изделию**

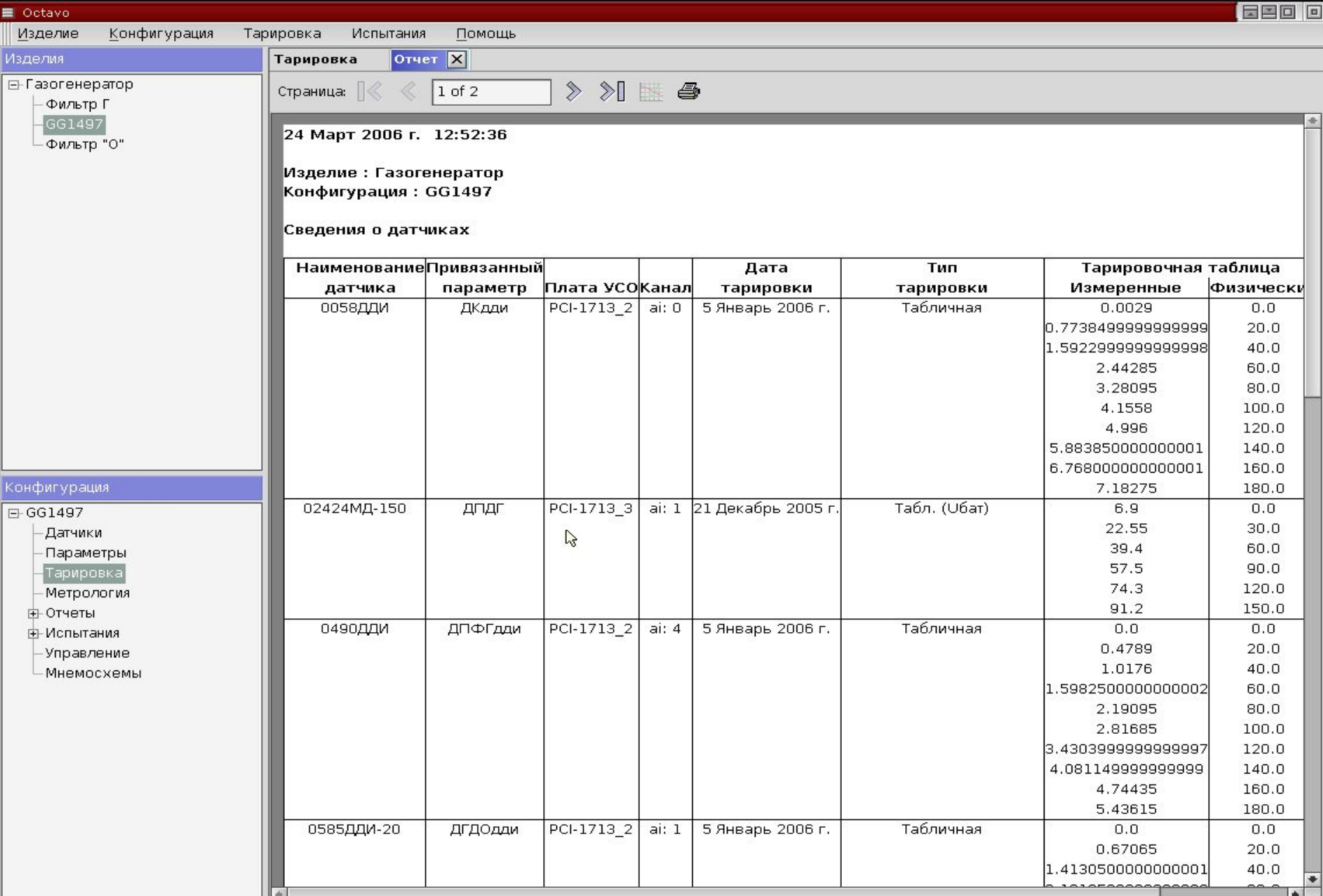

### **Результат метрологической аттестации**

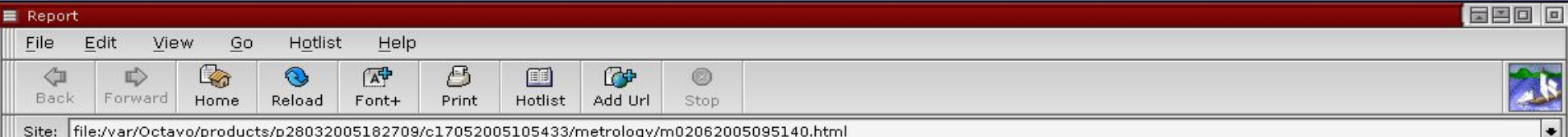

#### Протокол метрологической аттестации

#### Датчик: XK1 [ XK1 -> PCL-818H 0 (ai: 0) ]

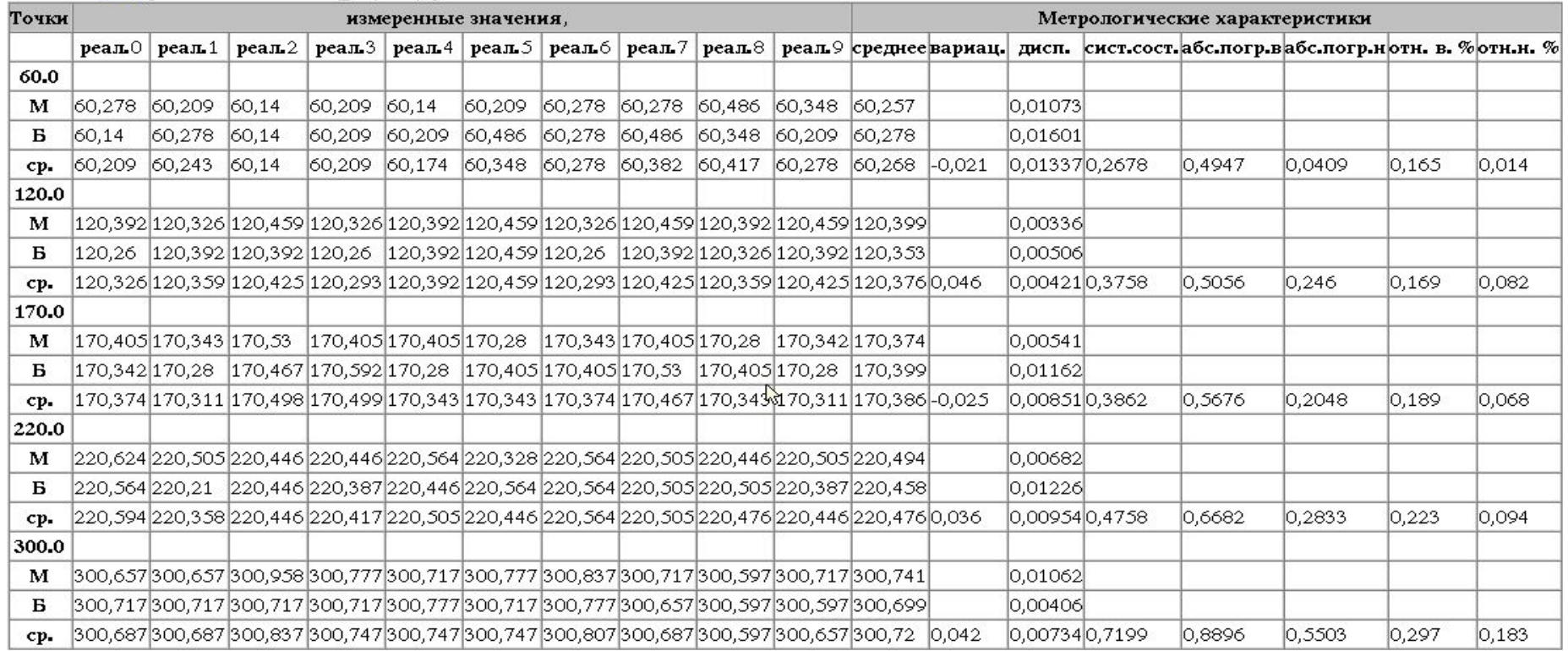

# **Настройка под другое оборудование**

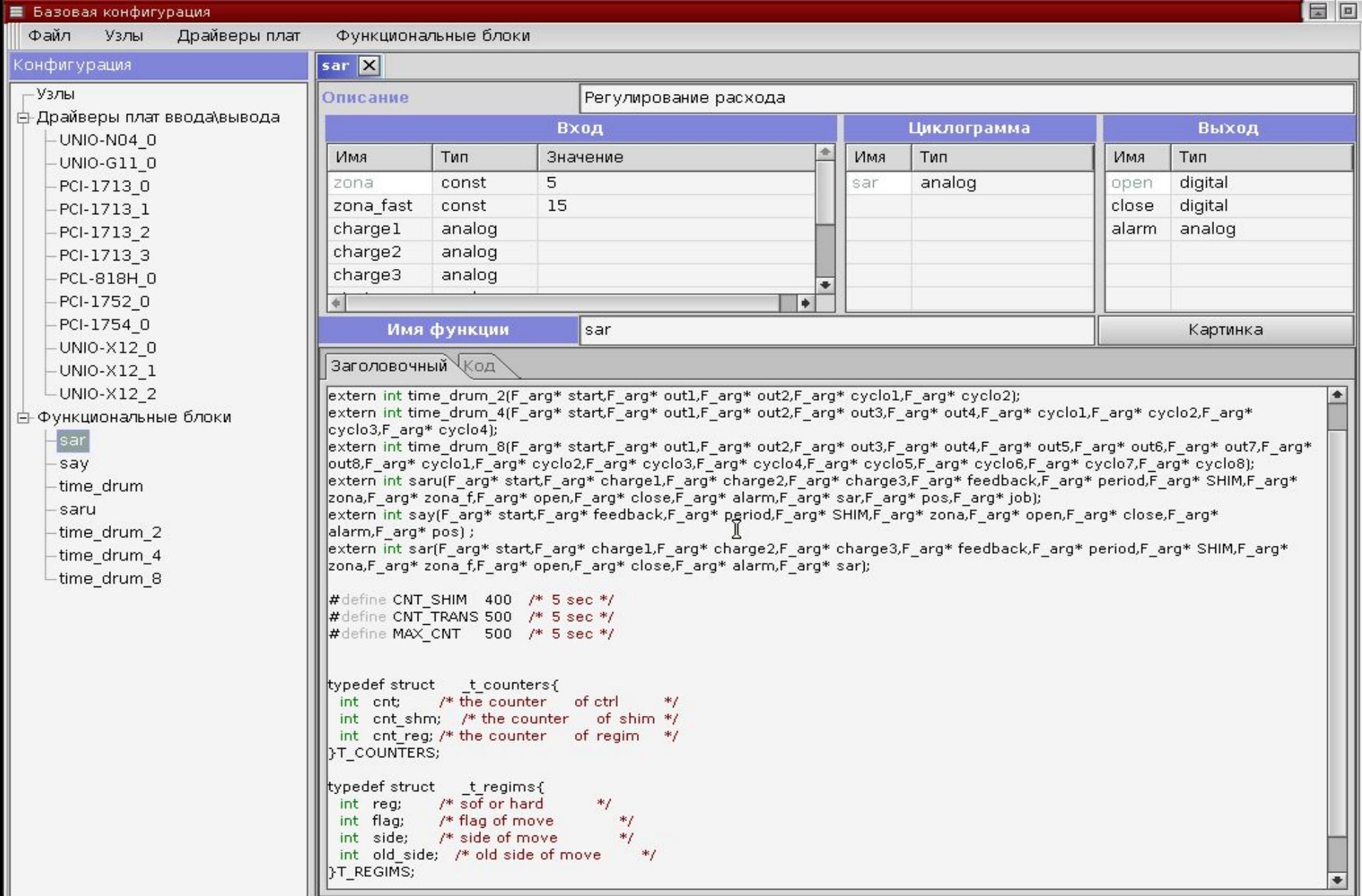

#### **Возможности расширения системы**

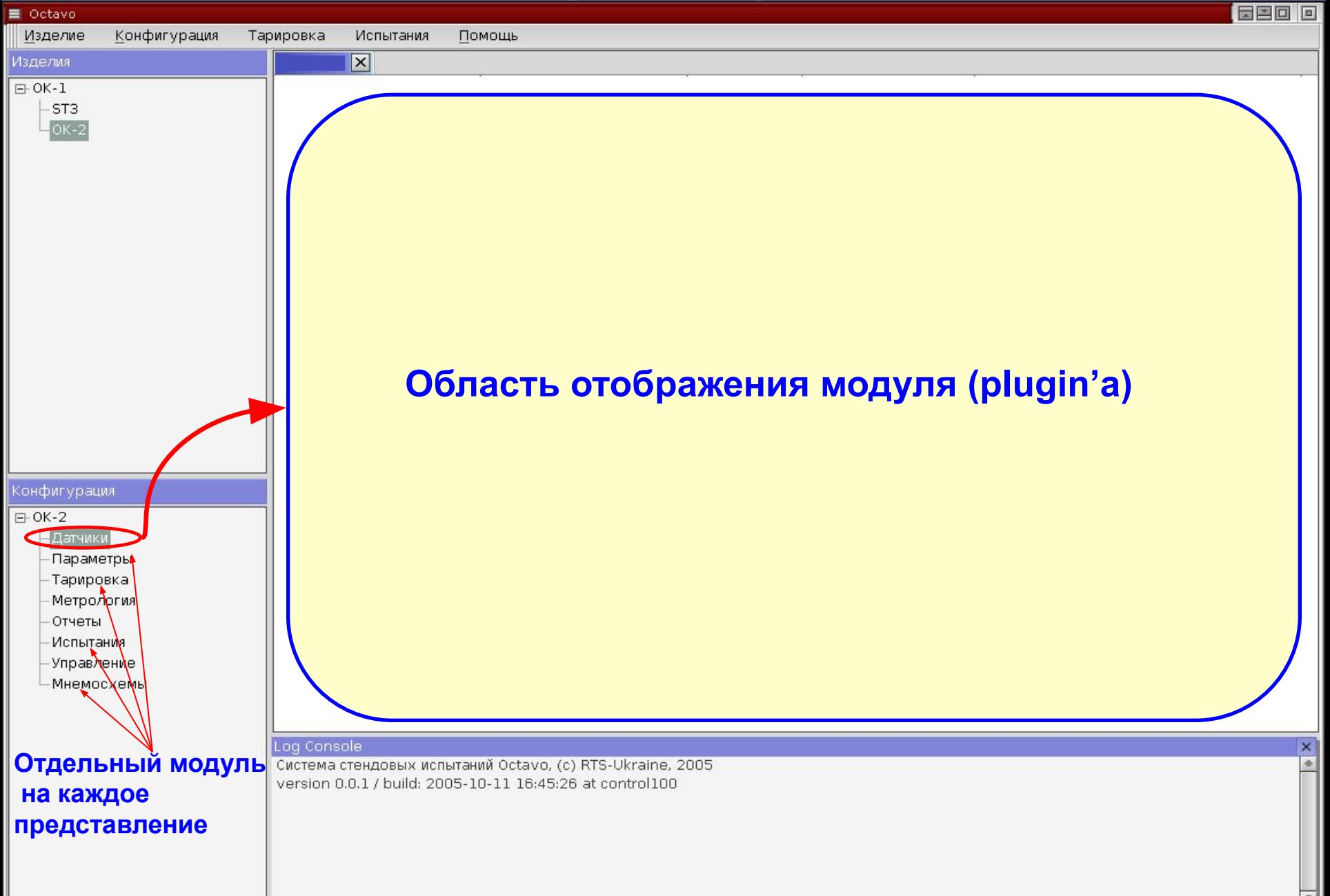

### **Что надо сделать ? (1)**

<!-- Directory where FDataSaver processes will temporary store acqused data --> <property name="save directory">/var/Octavo/tmpbase</property>  $\leftarrow$  -- Plugins section --> <property name="configuration plugin">rts.xbrowser.plugins.ConfigurationBrowser</property> <property name="sensor plugin">rts.xbrowser.plugins.SensorsViewer</property> <property name="parameter plugin">rts.xbrowser.plugins.ParametersViewer</property> <property name="calibration plugin">rts.xbrowser.plugins.CalibrationViewer</property> <property name="metrology plugin">rts.xbrowser.plugins.MetrologyViewer</property> <property name="report cfg plugin">rts.xbrowser.plugins.ReportCfgViewer</property> <property name="report plugin">rts.xbrowser.plugins.ReportViewer</property> <property name="graphic plugin">rts.xbrowser.plugins.GraphicViewer</property> <property name="tests info plugin">rts.xbrowser.plugins.TestsInfoViewer</property> <property name="test view plugin">rts.xbrowser.plugins.TestViewer</property> <property name="cold test plugin">rts.xbrowser.plugins.ColdTestViewer</property> <property name="base plugin">rts.xbrowser.plugins.BaseViewer</property> <property name="control plugin">rts.xbrowser.plugins.ControlViewer</property> <property name="mnemo plugin">rts.xbrowser.plugins.MnemoschemeViewer</property> <property name="nodes plugin">rts.xbrowser.plugins.NodesViewer</property> <property name="cards plugin">rts.xbrowser.plugins.CardsViewer</property> <property name="functional blocks plugin">rts.xbrowser.plugins.FunctionalBlocksViewer</property> <property name="clean plugin">rts.xbrowser.plugins.MyViewer1</property>

> Добавить имя плагина и ссылку на класс реализации в конфигурационный файл (MyViewer1)

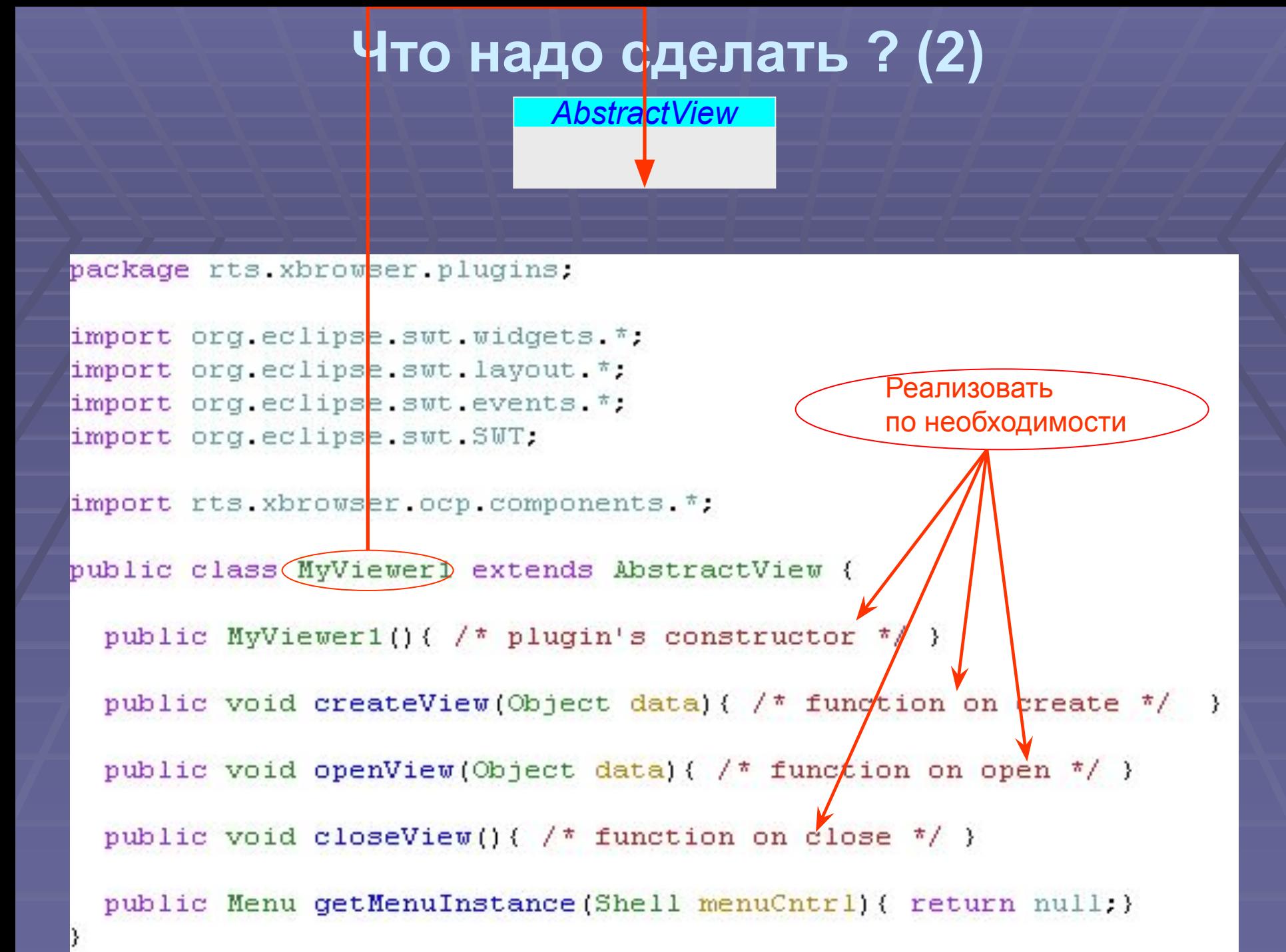

АОЗТ «Системы реального времени - Украина»

# **Ваши вопросы qnx@rts.ua integration@rts.ua**

**Украина, г. Днепропетровск, ул. Чкалова 29-а т. +38(056) 770-04-00 ф. +38(0562) 32-32-28 http://www.rts.ua/**